# **Fuga Documentation**

*Release 0.1.6*

**Yuichiro Someya**

**Aug 29, 2019**

#### Contents:

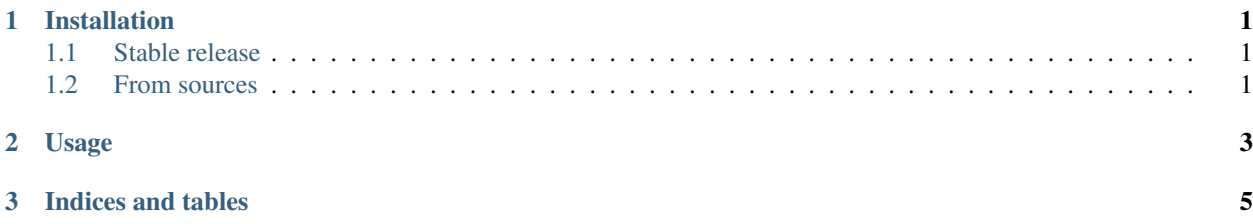

### CHAPTER<sup>1</sup>

#### Installation

#### <span id="page-4-1"></span><span id="page-4-0"></span>**1.1 Stable release**

To install Fuga, run this command in your terminal:

**\$** pip install fuga

This is the preferred method to install Fuga, as it will always install the most recent stable release.

If you don't have [pip](https://pip.pypa.io) installed, this [Python installation guide](http://docs.python-guide.org/en/latest/starting/installation/) can guide you through the process.

#### <span id="page-4-2"></span>**1.2 From sources**

The sources for Fuga can be downloaded from the [Github repo.](https://github.com/ayemos/fuga)

You can either clone the public repository:

**\$** git clone git://github.com/ayemos/fuga

Or download the [tarball:](https://github.com/ayemos/fuga/tarball/master)

**\$** curl -OL https://github.com/ayemos/fuga/tarball/master

Once you have a copy of the source, you can install it with:

```
$ python setup.py install
```
### CHAPTER 2

Usage

<span id="page-6-0"></span>To use Fuga in a project:

**import fuga**

## CHAPTER 3

Indices and tables

- <span id="page-8-0"></span>• genindex
- modindex
- search